# **Módulo**

# Criação de Relatórios - Quick Report

# **INTRODUÇÃO**

O Delphi 7 veio com uma novidade com relação a relatórios: o Rave Reports. É uma suite de componentes excelente. No entanto nos concentraremos neste curso no Quick Report, que foi a suite de componentes utilizada pela Borland nas versões 3, 4, 5 e 6 do Delphi. Deixaremos para aprender como se usa o Rave Reports no curso avançado. Existe porém um probleminha: se procurarmos a patela de componentes do Quick Report no Delphi 7 não vamos encontrá-la. Mas o pessoal da Borland deixou o pacote disponível para nós instalarmos. Siga os seguintes passos:

1- Abra o Delphi 7 e clique em Component > Install Packages.... Em seguida veremos os pacotes que já estão instalados:

2- Agora basta clicar em Add e procurar pelo arquivo DCLQRT70.BPL que está localizado no diretório BIN do Delphi:

3- Depois disso será mostrado o componente instalado;

4- Agora basta clicar em OK e o componente já poderá ser encontrado na barra de ferramentas do Delphi.

O QuickReport utiliza o editor de formulários do próprio Delphi e se baseia no fato de que a maior parte dos relatórios é composta por faixa de informações. Os componentes descritos abaixo se encontram na paleta QReport.

# **COMPONENTES**

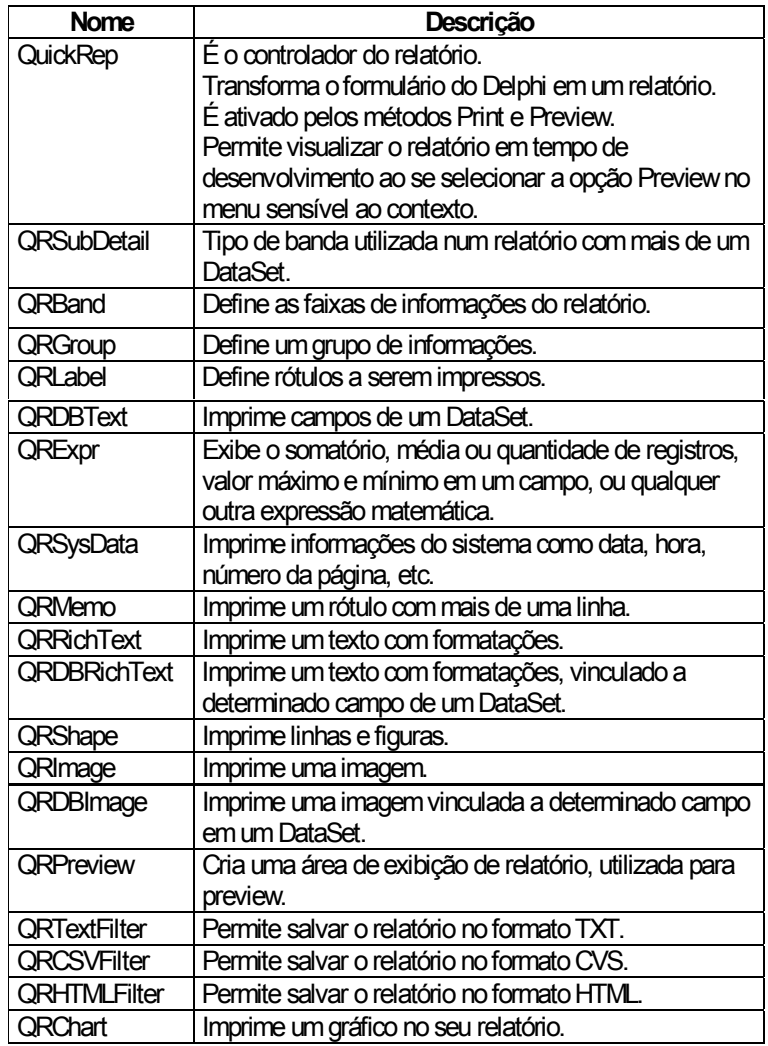

# **QuickRep - Principais Propriedades**

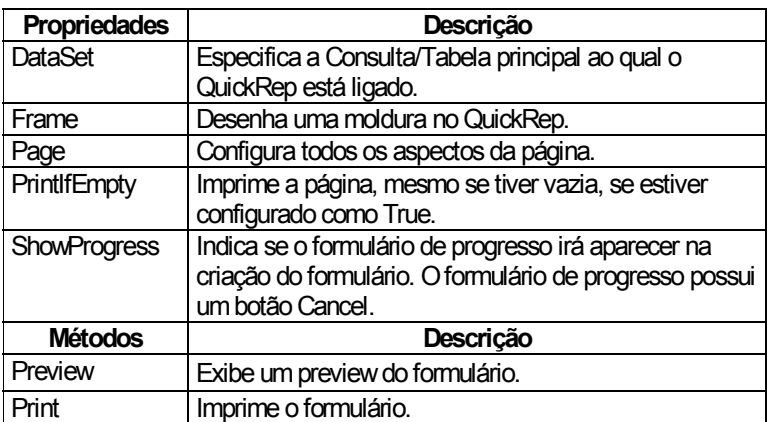

# **QRBand**

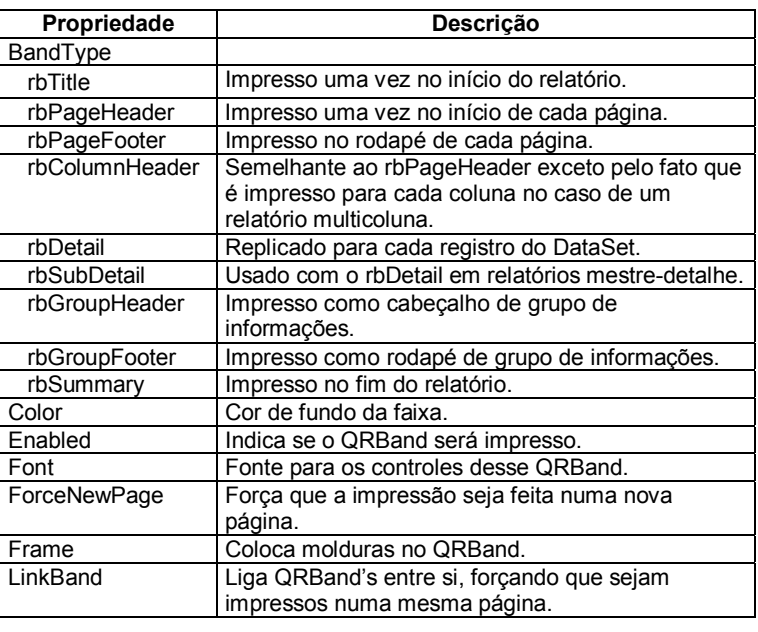

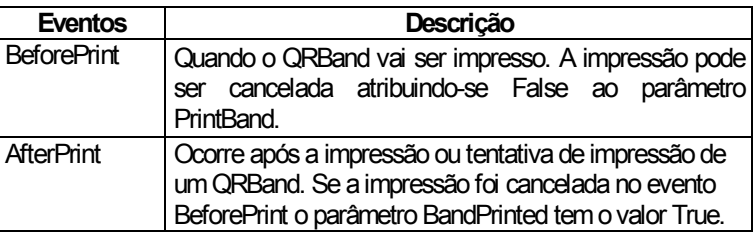

### **QRLabel**

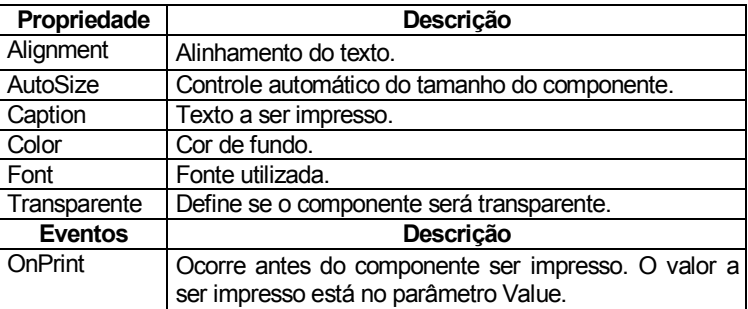

www.alberteije.com

# **Delphi 7 << Iniciante >> 81**

# **QRDBText**

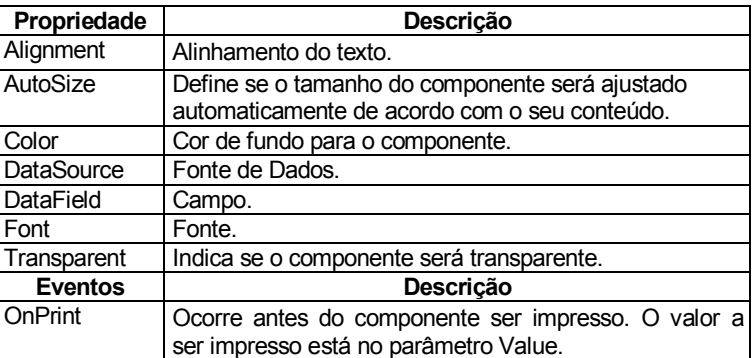

# **QRSysData**

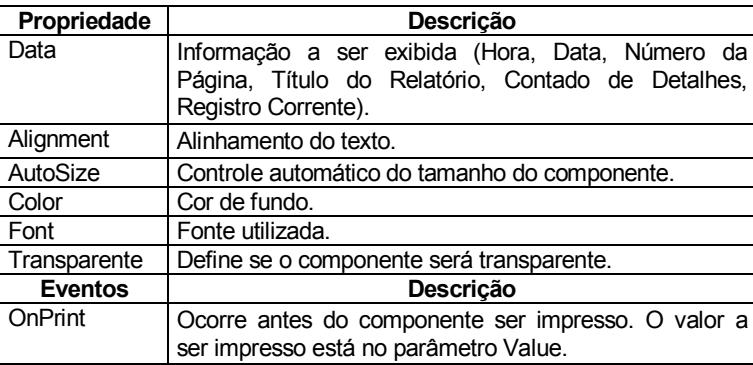

# **QRShape**

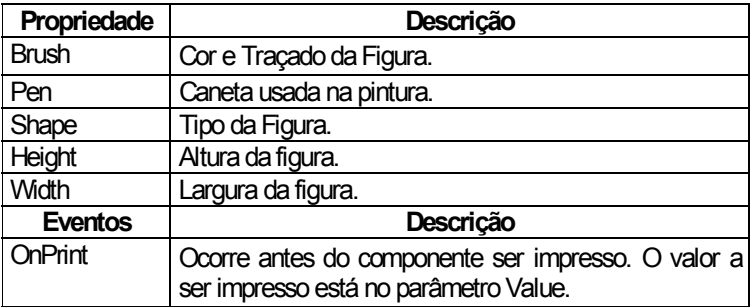

# **QRMemo**

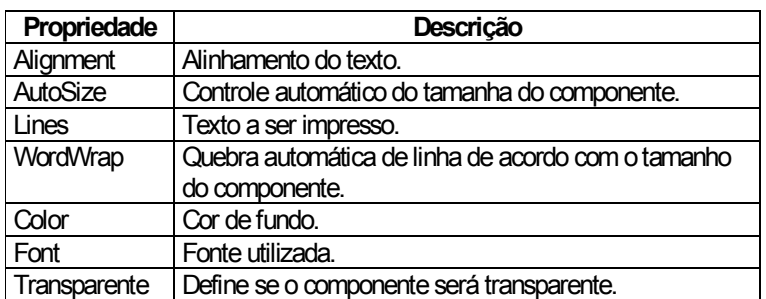

### **QRPreview**

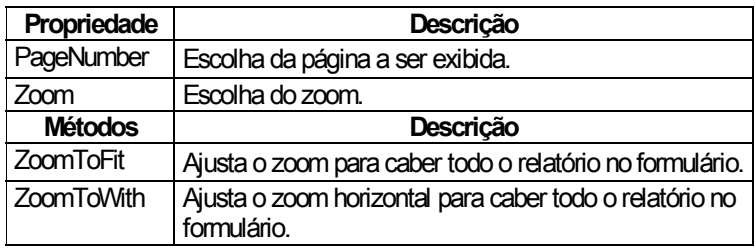

# **CRIANDO UM RELATÓRIO**

1. Crie um novo formulário;

2. Inclua um componente TQuickRep e defina a propriedade ReportTitle com o título do relatório para o Gerenciador de Impressão;

3. Inclua um componente TQRBand e defina o BandType para rbDetail;

4. Inclua um componente TTabel e defina o banco de dados e a tabela;

5. Inclua componentes TQRDBText sobre o TQRBand e defina as propriedades DataSource e DataField;

6. Componentes TQRLabel podem ser incluídos para exibir rótulos para os campos;

7. Altere a propriedade DataSet do componente TQuickRep;

O relatório criado pode ser exibido chamando o método Preview ou impresso através do método Print de TQuickReport.

### **CRIANDO UM FORMULÁRIO DE VISUALIZAÇÃO**

1. Coloque um componente TQRPreview em um formulário.

2. No formulário principal, defina o evento:

procedure <formulário principal>.OnPreview; begin

<formulário de visualização>.ShowModal;

end;

3. No evento OnCreate do formulário principal inclua a linha:

```
 QRPrinter.OnPreview := OnPreview;
```
# **EXERCÍCIOS**

01) Crie os relatórios para o Sistema de Controle de Cheques visto no Módulo 9.

# Delphi 7 << Iniciante >>

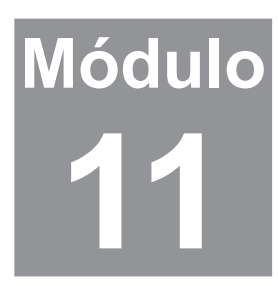

**Apêndice** 

### **INTRODUÇÃO**

Este módulo adicional servirá aprendermos algumas coisas novas.

### **INSTALAÇÃO DE COMPONENTES**

No módulo anterior você viu como fizemos para instalar a suite de componentes do Quick Report. Existem muitas coisas que precisaremos fazer em nossos programas. Na maioria dos casos alguém já criou um componente que faz exatamente o que nós queremos.

Por exemplo, se nosso cliente pedisse para que o nosso programa preenchesse os cheques na impressora. É algo aparentemente fácil. Basta mandar o valor do cheque, o nome da pessoa para quem estamos emitindo o cheque, a cidade e a data de emissão. Mas espere, falta uma coisa. E o valor por extenso? Como faríamos para preenchermos o valor por extenso do cheque? Ora, precisamos criar um programinha para fazer isso. Mas você reinventaria a roda? Não. Da mesma forma não precisa perder tempo criando um programa em Delphi para converter números em extenso. Com certeza já existe alguém que fez isso pra você. Basta procurar na Internet.

### DIFERENÇAS ENTRE COMPONENTES

Da mesma forma que os programas, os componentes também são classificados em Freeware, Shareware, Comercial etc. Dê preferência para pegar componentes Freewares e que venham com os códigos fontes. Preste atenção também se o componente que você pegou funciona na versão do Delphi que você usa.

Vamos então instalar alguns componentes que foram encontrados na internet. Primeiro é com que você compreenda que os componentes do Delphi ficam armazenados na pasta Lib do diretório onde o Delphi está instalado. Seria interessante que você criasse uma pasta para armazenar os seus próprios componentes. Crie uma pasta MinhaLib ou Lib2 dentro da pasta onde o Delphi está instalado.

Copie o arquivo VALORPOR.PAS para o diretório que você criou. (O arquivo foi disponibilizado junto com esse módulo).

Depois clique em Component / Install Component ... . Aparecerá a sequinte janela:

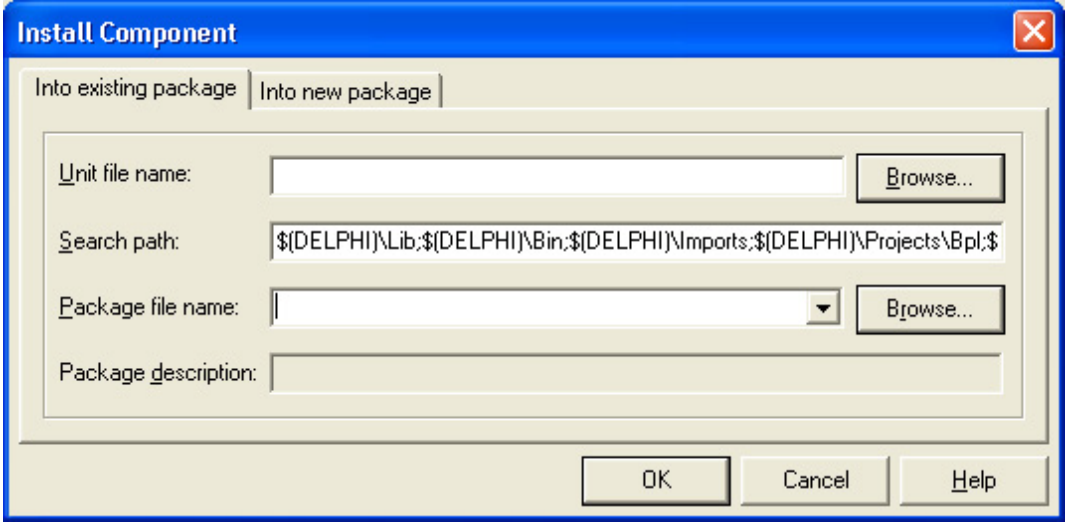

Na opção Unit File Name, clique no botão Browse. Selecione o arquivo VALORPOR.PAS e depois clique no botão abrir. Finalmente clique no botão OK.

Aparecerá uma nova paleta chamada WINPack. Foi o nome dado pelo programador que criou o componente. Dentro dessa paleta existe um componente chamado ValorPorExtenso. Faça os testes necessários com o componente.

E se houvesse um Edit que já contivesse as casas decimais e aceitasse apenas números? Pouparia bastante trabalho. Copie o arquivo EDITNUM.PAS para a pasta que você criou e siga os mesmos procedimentos que foram feitos para instalar o componente anterior. Dessa vez o componente EditNum está na paleta Additional. Isso foi estipulado pelo programador que criou esse componente.

E dessa forma você pode instalar todo e qualquer componente que exista na internet. Não esqueça, sempre que precisar de uma funcionalidade e esta não estiver pronta no Delphi, procure por um componente na Internet.

### **COMO USAR O HELP DO DELPHI**

Muitas vezes ficamos com dúvida quando utilizamos algum componente ou algum comando no Delphi. Quando isso ocorrer basta pressionar a tecla F1 e o Delphi vai mostrar a ajuda diretamente no ponto solicitado. Por exempo, digamos que tenhamos uma dúvida sobre o componente Panel da paleta Standard. Clique no componente e insira no formulário. Com o panel selecionado pressione F1. Aparecerá o Help abaixo:

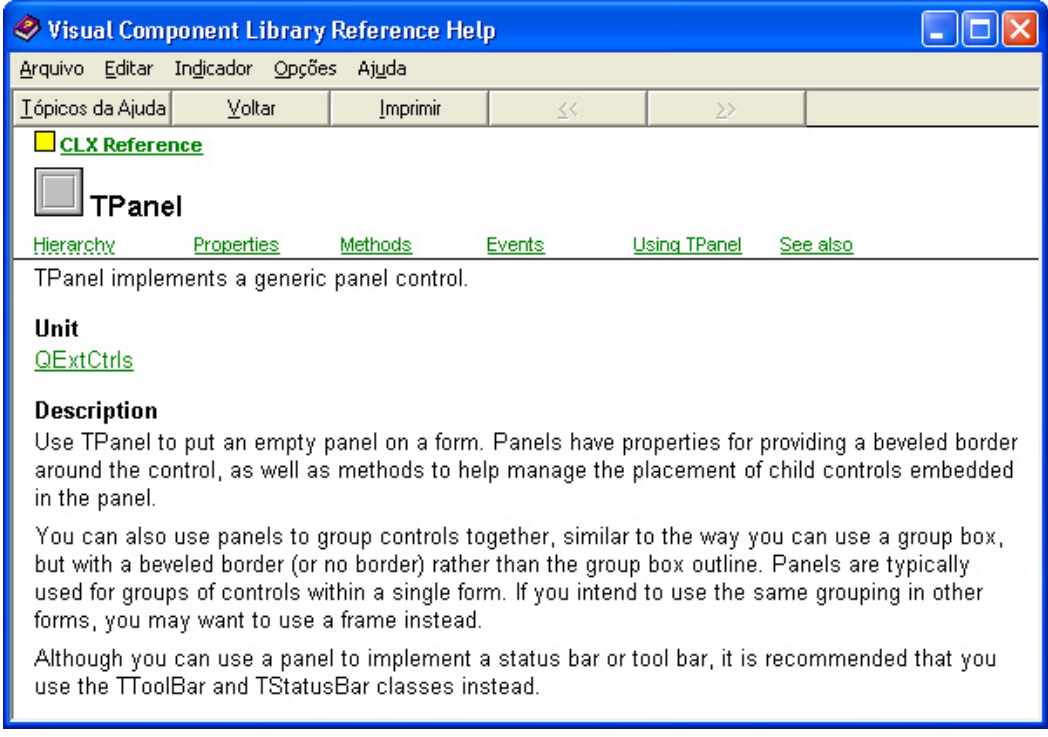

Observe que aparece uma ajuda completa sobre o componente TPanel. E logo acima da descrição você pode ver que o Help disponibiliza a Hierarquia, as Propriedades, os MÈtodos, os Eventos, como usar o TPanel e o See Also, ou veja algo mais. Claro, você vai ter que saber um pouco de inglês, pois o Help do Delphi está nessa língua.

# Veja o Conteúdo Exclusivo do Curso Delphi Avançado

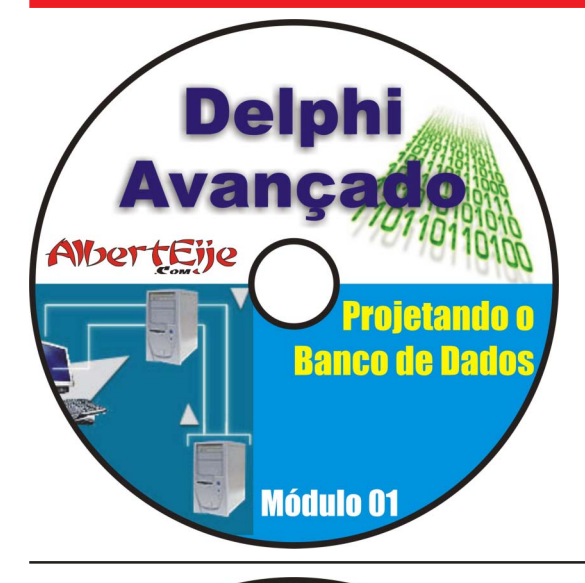

# 1 CD - 130 Minutos

- \* Compreender o modelo Entidade-Relacionamento e Lógico-Relacional; \* Saber definir e identificar: Entidades, Relacionamentos, Atributos e tudo mais que tenha a ver com o Modelo Entidade-Relacionamento;
- Conhecer os tipos de relacionamentos: Condicionais e Incondicionais:
- \* Saber os graus de relacionamento: Um-Para-Um, Um-Para-Muitos, Muitos-Para-Muitos;
- \* Compreender uma realidade e a partir dessa compreensão criar um modelo de dados e logo depois o banco de dados em si;
- Dominar o conceito de chaves, índices e integridade referencial;
- \* Saber normalizar um modelo através das Formas Normais (1FN a 5FN);
- \* Usar programas para a criação do modelo de dados;
- \* Utilização do DBDesigner.

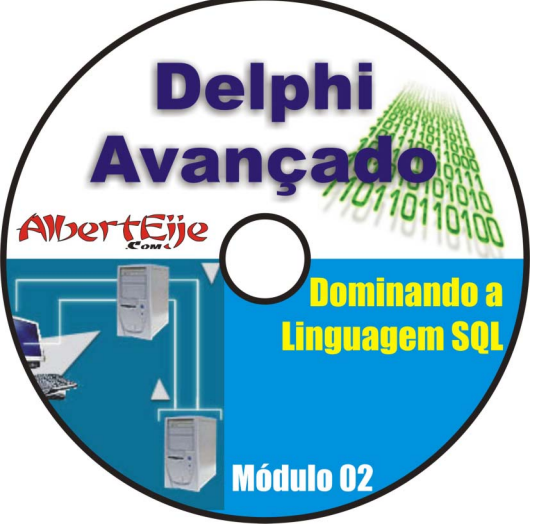

# 1 CD - 159 Minutos

\* Definição e História da Linguagem SQL;

\* Entendendo as partes da Linguagem: DDL, DML, DCL e Transactions Control;

- \* Instrução Select (alias, order by, like, asc, desc, group by, having, where, not, in, exists, sum, max, min, avg, count, between, distinct, etc);
- \* Instrução Insert Into:
- \* Instrução Update;
- \* Instrução Delete;
- \* Consultas Encadeadas (SubQuerys);
- \* Junções (inner join, left join, right join e full outer join);
- \* Criação, alteração e deleção de tabelas e índices;
- \* Controle de Transações;
- \* Diversos exemplos feitos no programa SQL Explorer;
- \* Criação de um sistema no Delphi implementando os comandos SQL

juntamente com o componente Query. Cadastro de Clientes, Cadastro de Usuarios e Formulário Mestre Detalhe com duas tabelas (CVenda e DVenda).

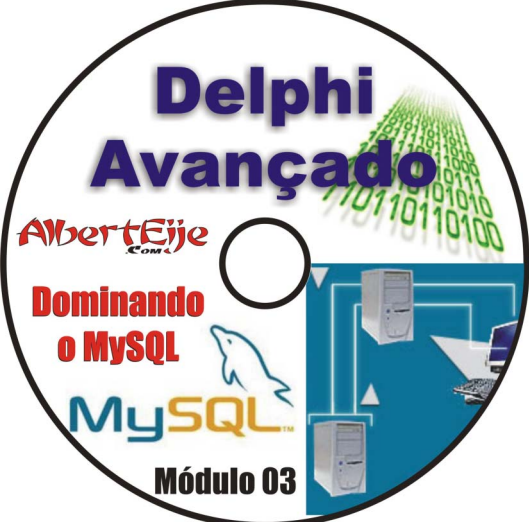

# 2 CDs - 340 Minutos

- \* Introdução: Definição, História, Características, Licenças e Versões;
- \* Instalação da versão 3.23 no Windows 98, tipos de arquivos, estrutura de diretórios do MySQL, uso do Console (prompt), etc;

\* Utilização da ferramenta gráfica MySQLFront 2.3, criação de bancos de dados, tabelas, explicação dos tipos de campos, importação de dados do paradox, atributos especiais de campos do MySQL, uso do Manual de Referência, uso das funções do MySQL;

\* Instalação da Versão 4 do MySQL no Windows XP, uso do MySQLFront 3.2, importação de arquivos do Excel, Exportação de dados para o formato HTML, etc;

\* Instalação do MySQL no Linux Slacware, uso do console no Linux, uso da ferramenta gráfica PHPMyAdmin;

- \* Instalação e configuração da versão 5 no Windows XP;
- \* Uso da ferramenta gráfica DBManager, tipos de tabelas, foreign keys,
- constraints, views, backup e restauração de dados, controle de transações;
- \* Uso da ferramenta gráfica MySQL Administrator, controle de usuários, backup e restauração de dados, replicação;
- \* Uso da ferramenta gráfica MySQL Query Browser;
- \* Uso da ferramenta gráfica MySQL Migration Toollkit, migração de um banco de dados do MS-Access;
- \* DBDesigner Sincronização de dados e engenharia reversa;
- \* Apresentação dos sites oficias do MySQL Internacional e Nacional;
- \* Stored Procedures e Triggers.

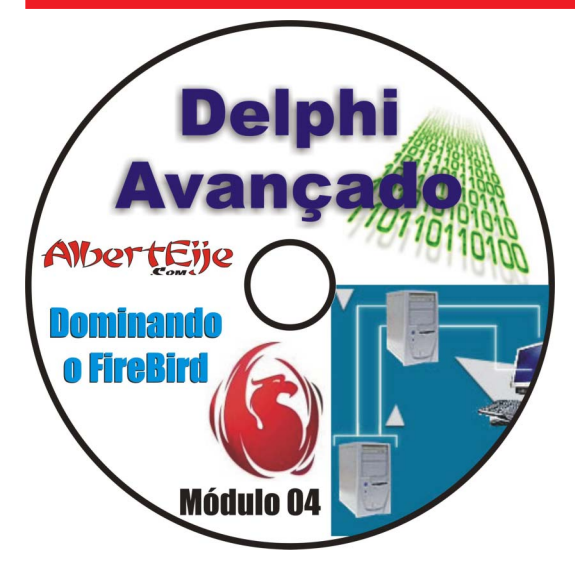

2 CDs - 254 Minutos

\* Introdução: Definição, História, Características, Licenças e Especificações Firebird;

- Comparativo das arquiteturas Classic x SuperServer;
- Descrição dos tipos de dados suportados pelo Firebird;
- \* Dialetos;
- \* Tipos de Transações;
- \* Instalação passo a passo da versão 1.5 do Firebird no Windows:
- \* Explicação da estrutura de diretórios;
- \* Serviços executados no Windows e opções no Painel de Controle;
- \* Utilização das seguintes ferramentas gráficas: IBExpert, IBEasy+,

FlameRobin, IBAccess, SQLHammer, DBak Win, IB First AID, Interbase Grant Manager:

- \* Criação de tabelas, triggers, generatos, domains, views, querys;
- \* Controle de acesso para usuários;
- \* Backup do BD;
- \* Constraints: Check, PK, FK, Unique;
- \* Corrigindo BDs corrompidos:
- \* Criação de um projeto de BD;
- \* Utilização do ISQL (console);
- \* Criação de triggers para controle de estoque;
- \* Exceptions:
- \* Criacão de Stored Procedures:
- \* UDFs Conceito; Criação de uma UDF no Delphi e uso no Firebird;
- \* Corrupção de Dados: Conhecendo, evitando, corrigindo;
- \* Utilização do Gfix (console);
- \* Comparativo: MySQL x Firebird;
- \* Apresentação dos sites importantes internacionais e nacionais:
- \* Instalação do Firebird Cliente numa máquina virtual Windows 98;
- \* Conexão com o banco de dados através da rede;
- \* Apresentação da documentação.

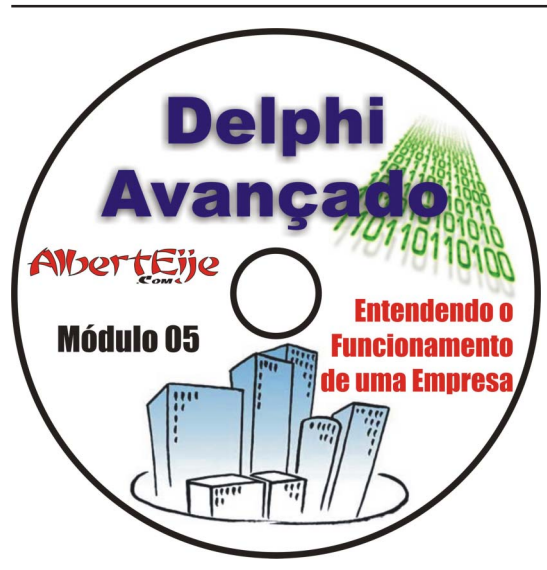

# 1 CD - 116 Minutos

- \* Definição e estrutura das empresas;
- \* Níveis de decisão das empresas:
- \* O Analista de Sistemas:
- \* Engenharia de Software:
- \* Ciclo de vida de um sistema:
- \* Coleta de Informações: Entrevistas e pesquisas;

\* Entrevistas: planejamento, preparação, comportamento, linguagem, fatos x opiniões, desejos dos usuários, observações gerais;

\* Contratos e lei: análise das principais cláusulas de um contrato (identificação das partes, documentação, prazo de entrega, códigos fontes. confiabilidade):

- \* Lei do Software comentários sobre os principais artigos;
- \* O que é melhor: autônomo ou empresa:
- \* Estudo de caso: Sistema para Hotel apresentação de um estudo de caso mostrando desde o início um problema enfrentado por um hotel e a

solução adotada por um analista de sistemas. Neste estudo são mostrados e comentados a proposta e o contrato utilizado pelo analista:

- \* Apresentação de recibos: simples e RPA:
- \* Vantagens do aluquel de software;
- \* A carreira do consultor independente;
- \* Comentários acerca do Guia do Empreendedor e do manual A Pequena Empresa e o Novo Código Civil;
- \* Prosperidade Mapas Mentais explanação a apresentação do programa freemind.

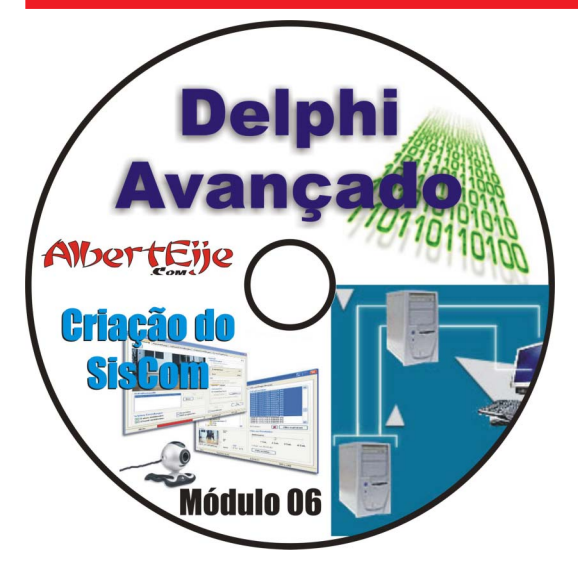

# 1 CD - 208 Minutos

\* Compreensão da realidade do SisCom;

\* Criação das tabelas (Produto - Cliente - Fornecedor - Funcionario -Banco - Departamento - Cartao - Unidade - Plano\_Conta - Tipo\_Pgto - CFOP - Pagamento - Recebimento - C\_NFE - D\_NFE - C\_Venda - D\_Venda - C\_Requisicao - D\_Requisicao - C\_Cotacao - D\_Cotacao - C Pedido - D Pedido - Configuracao - Nivel Acesso);

- \* Comentário detalhado sobre cada tabela e seus campos;
- \* Apresentação do DER do SisCom e comentários sobre cada relacionamento;
- \* Criação das tabelas e dos relacionamentos no DBDesigner;
- \* Sincronização do DBDesigner com o MySQL;
- \* Migrando o BD do MySQL para o Firebird;
- \* Conectando o DBDesigner com o Firebird através de ODBC;
- \* Conectando o DBDesigner com o Firebird diretamente;
- \* Fazendo Engenharia Reversa de tabelas do Firebird no DBDesigner;
- \* Visualizando a estrutura de arquivos do DBDesigner para fazê-lo conectar-se ao Firebird;
- \* Visualizando o CÛdigo Fonte do DBDesigner dentro do Delphi;
- \* Criação passo a passo do BD no Firebird utilizando o IBExpert;
- \* Padronização de campos e tabelas;
- \* Erros encontrados por falta de padronização.

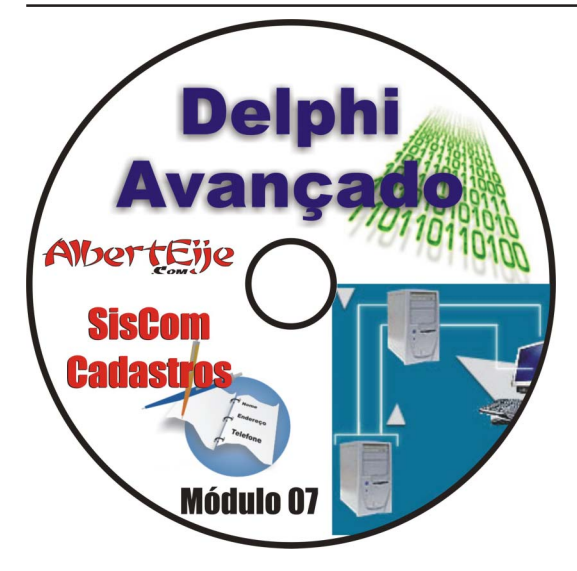

# 2 CDs - 416 Minutos

- \* Apresentação da Suite de Componentes ZeosDBO;
- \* Vantagens de usar o ZeosDBO;
- \* Instalação do ZeosDBO;
- \* Explicação sobre cada componente do ZeosDBO;
- \* Comparação dos componentes do ZeosDBO com os seus equivalentes no BDE;
- \* Diferença entre sistemas MDI e SDI e explicação sobre qual o melhor;
- \* InÌcio do desenvolvimento do sistema SisCom;
- \* Criação do Formulário Principal: Menu, Barra de Ferramentas, Barra de Status. Todos os hints do sistema serão enviados para a barra de status, possibilitando uma ajuda online através de dicas rápidas para os usuários;
- Carregando um logotipo para a tela principal do sistema;
- \* Uso de Application.Messagebox;
- \* Componentes de acesso ao banco em DataModule;
- \* Criação dos cadastros utilizando ZTable (equivalente a TTable). Para

quem vem do paradox ficará muito fácil desenvolver dessa forma;

\* Criação dos cadastros utilizando ZQuery (Equivalente a TQuery). Utilização de Edits Simples no lugar dos DBEdits, com procedimentos específicos para o controle de edição e gravação dos campos;

\* Utilização de comandos dos tipos TTable (Append, Edit, Post, Delete) e cadastros usando apenas SQL puro (Insert Into, Update Set, Delete From);

\* O sistema roda AUTOMATICAMENTE em Firebird e MySQL. O usuário escolhe qual banco usar. Não existe alteração nenhuma no código;

\* Utilização dos Generators (firebird) para autonumerar campos no sistema;

\* Implementação de uma rotina onde o usuário procura por qualquer informação em qualquer campo do sistema, bastando para isso clicar no título do DBGrid;

\* Criação do nível de acesso para controle de acessos dos usuários aos módulos do sistema;

\* Verificação e análise de várias mensagens de erro;

\* Implementação de um controle de auditoria, onde o sistema armazena qual o usuário que inseriu ou alterou registros, juntamente com a data e hora.

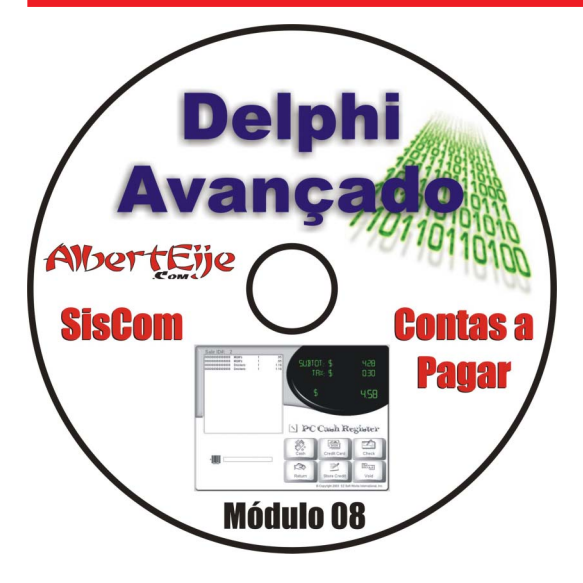

# 1 CD - 236 Minutos

- \* Introdução a tecnologia dbExpress;
- \* Vantagens e desvantagens do dbExpress;
- \* Comparativo dbExpress x BDE;
- \* Apresentação de todos os componentes da paleta dbExpress;

\* Utilização do SQLQuery + DataSetProvider + ClientDataSet para criar o Contas a Pagar;

\* Desenvolvimento do Contas a Pagar passo a passo;

\* Acessando Firebird e MySQL ao mesmo tempo através do SQLConnection;

- \* Utilizando um mÈtodo de procura ao clicar no tÌtulo do DBGrid, tendo por base um período passado por 2 MaskEdits;
- \* Pegando o código AutoIncrement no MySQL para o ClientDataSet;
- \* Pegando o cÛdigo do Generator no Firebird para o ClientDataSet (Stored Procedures);
- \* Explicação do uso de ActionLists para otimizar o trabalho;

\* O SisCom funciona automaticamente com MySQL e Firebird. Os módulos de cadastro estão utilizando a tecnologia Zeos. O módulo de Contas a Pagar está usando a tecnologia dbExpress + ClientDataSet.

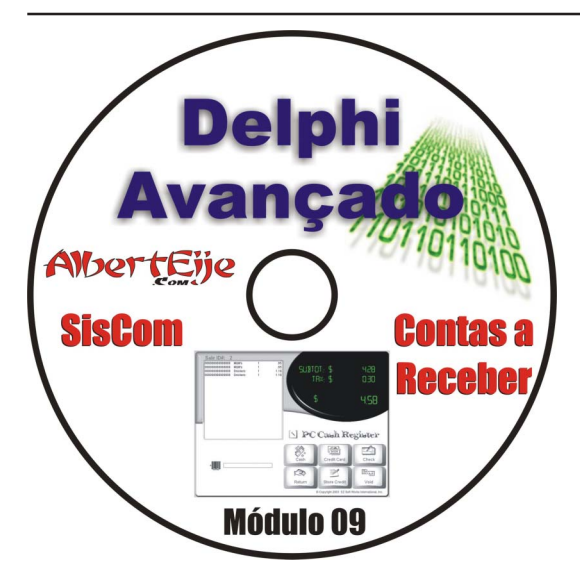

# 1 CD - 140 Minutos

\* Desenvolvimento do Contas a Receber do SisCom utilizando a tecnologia dbExpress + ClientDataSet;

- \* Implementação do conceito de reconciliação de erros no SisCom;
- \* Tradução do Formulário de Reconciliação de Erros para o Português;
- \* Utilização apenas do SQLConnection para realizar consultas SQL;
- Explicação detalhada do uso do SQLDataSet (Table, Query, StoredProc);
- \* Utilização de parâmetros para realizar consultas SQL;
- \* Manipulação dos dados do ClientDataSet antes de serem enviados para o Banco de Dados - ainda na memória do micro cliente (utilização da propriedade Delta do ClientDataSet);

Criação de consultas Mestre/Detalhe. (Dados mostrados numa mesma DBGrid e posteriormente em duas DBGrids);

\* Criação de bancos de dados locais com o ClientDataSet (utilização de arquivos XML);

\* Criação de Campos Agregados;

\* Utilização do componente SimpleDataSet;

\* Utilização do componente SQLMonitor para mapear o que está ocorrendo entre a aplicação e o banco de dados (tudo que está ocorrendo em baixo nível é mostrado num Memo);

- \* Implementando o Controle de Transações com o dbExpress;
- \* Explicação sobre o nível de isolamento (TransIsolationLevel) das transações do dbExpress.

Após assistir às vídeo aulas do curso você estará apto **para desenvolver qualquer sistema comercial.** Este conteúdo você não encontra em nenhum curso presencial ou online. Conteúdo único e exclusivo.

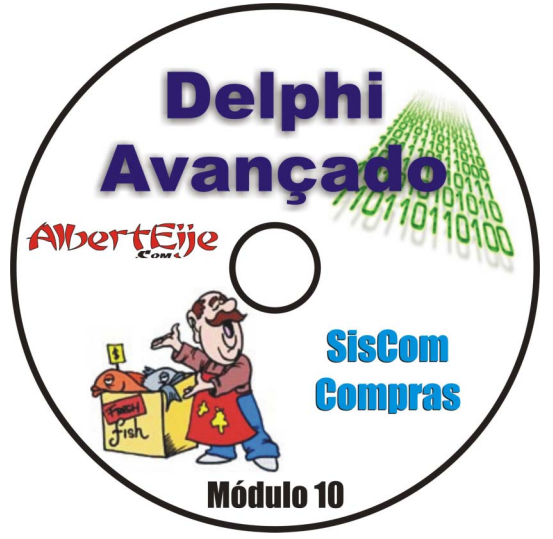

# 2 CDs - 447 Minutos

\* Apresentação de cada componente da paleta ADO - principais propriedades;

\* Criando uma conex"o no SisCom para Firebird e MySQL (alternando entre um e outro de acordo com a escolha do usuário);

- \* Instalação dos Drivers ODBC para MySQL e Firebird e criação de DSN para acesso ao banco de dados do SisCom;
- Criação do Módulo Requisição de Compras;
- \* Utilização do ADOConnection, ADOQuery, ADOTable e ADOStoredProc;
- \* Análise de erros ao construir o módulo;
- \* Construção do formulário para importar itens para a requisição;
- \* Trabalhando com passagem de parâmetros;
- \* Localizando e eliminando erros do projeto do BD;
- \* Criação do Módulo Cotação de Compras;
- \* Utilização do repositório de formulários do Delphi;
- \* Utilização de um componente permite abrir um menu em um botão;

\* Construção do formulário para importar os itens das requisições que vão compor a cotação;

\* Construção do Módulo Confirmação da Cotação (neste formulário o usuário insere os preços e condições enviadas pelos fornecedores);

\* Construção do Módulo Pedido de Compras (neste formulário o usuário visualiza as cotações e pode fazer pedidos aos fornecedores baseado nas informações prestadas pelos mesmos. É permitido realizar vários pedidos através de uma cotação);

\* Construção do formulário para importar os itens das cotações.

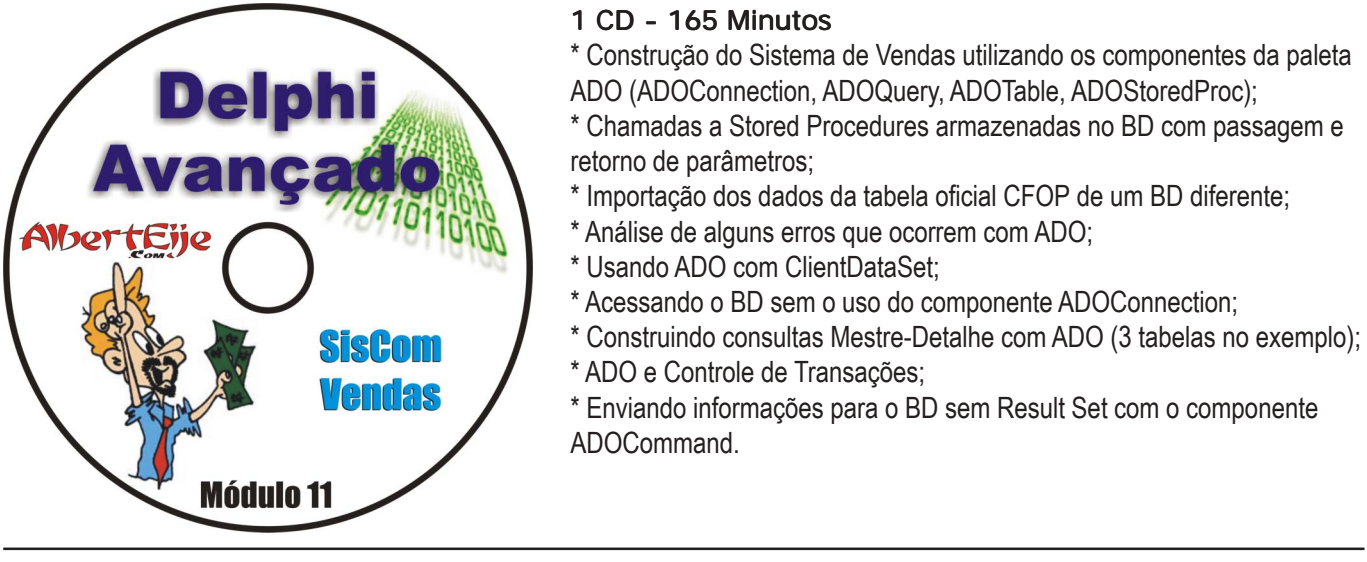

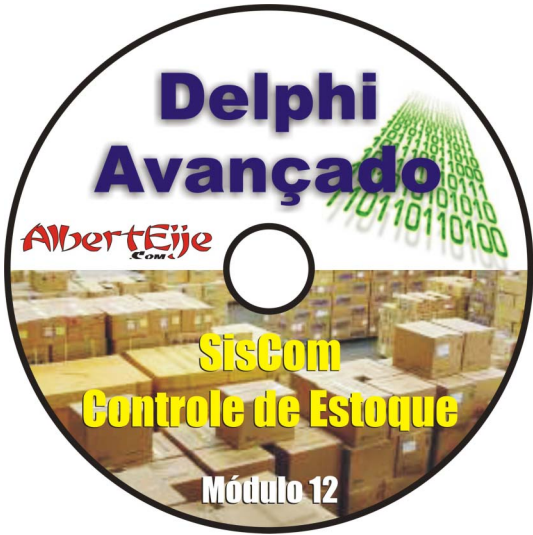

# 1 CD - 188 Minutos

\* Descrição detalhada dos 13 Componentes da paleta IBX (Interbase Express);

Comentários sobre suas propriedades;

\* Construção do Formulário de Entrada de Notas Fiscais (IBDataBase, IBTransaction, IBDataset, IBQuery, IBUpdateSQL);

- \* Passagem de parâmetros:
- \* Atualização do Estoque via código feito no Delphi;
- \* Atualização do Estoque via Triggers criadas no Firebird (AfterInsert, AfterUpdate, AfterDelete);
- Construção do Formulário para Ajuste de Preços;
- \* Código para ajustar preços na tabela de produtos utilizando uma taxa (aumentando e diminuindo valores).

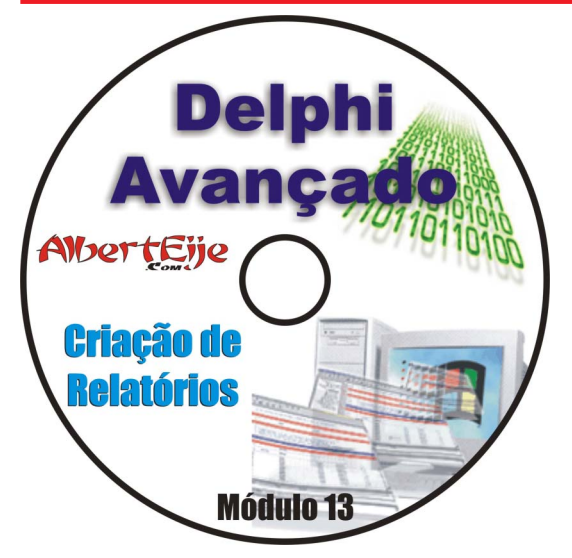

# 1 CD - 198 Minutos

- \* Instalação do Quick Report no Delphi 7;
- Descrição detalhada dos componentes da Suite Quick Report;

Desenvolvimento dos relatórios de cadastro do SisCom utilizando o Quick Report;

- Criação de relatórios Mestre-Detalhe com o Quick Report;
- Exportando relatórios para TXT e HTML através do Quick Report;
- Descrição detalhada dos componentes da Suite Rave Reports;
- Desenvolvimento dos relatórios de Contas a Pagar e a Receber utilizando o Rave Reports;
- Criação de relatórios Mestre-Detalhe com o Rave Reports;
- \* Utilização de imagens e códigos de barras usando o Rave Reports;
- \* Exportando relatórios para PDF através do Rave Reports;
- \* Apresentação do Componente PrintFast (componente que envia o relatório diretamente para a impressora - excelente para impressoras matriciais e Clippeiros de plantão);
- \* Instalação do PrintFast no Delphi 7;

\* Desenvolvimento dos seguintes relatórios usando o PrintFast: Requisição de Compras, Mapa Comparativo de Preços e Pedido de Compras;

\* Apresentação dos Geradores de Relatórios: FreeReport e Fortes Reports.

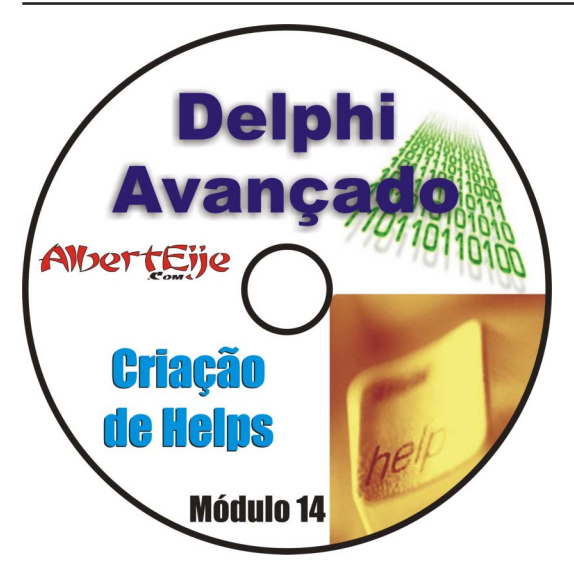

# 1 CD - 168 Minutos

- \* Análise de 10 Manuais em formato PDF:
- \* Criação do Manual do SisCom em formato PDF;
- \* Criação de um arquivo HLP (ajuda) utilizando ferramentas gratuitas;
- \* Chamando a ajuda de dentro do SisCom ao pressionar a tecla F1 (ajuda sensível ao contexto);
- \* Desenvolvimento de um manual HTML para o SisCom;
- \* Convertendo arquivos HTML para CHM (HTML Help);
- \* Convertendo arquivos CHM para 42 outros formatos (PDF, HLP, RTF, TXT, XLS, DOC e muitos outros);

\* Utilização de uma ferramenta que cria o Help e já salva em diversos formatos diferentes (HLP, CHM, PDF e outros). Ferramenta muito fácil de utilizar;

Chamando a ajuda CHM de dentro de uma aplicação Delphi ao pressionar F1 (ajuda sensível ao contexto);

\* Utilização de uma ferramenta que cria o arquivo de ajuda baseado nas imagens capturadas das telas do SisCom. O usuário clica em qualquer parte das janelas capturadas e a ajuda referente àquela parte da janela é apresentada.

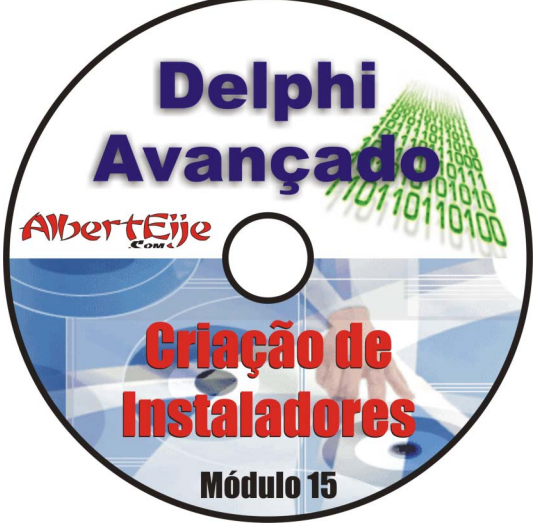

# 1 CD - 175 Minutos

- \* Modificando o cÛdigo do SisCom para que o mesmo funcione em rede;
- \* Testando o funcionamento do SisCom em rede (máquina virtual);
- \* Identificação das bibliotecas necessárias para a instalação numa máquina cliente;
- \* Trabalhando com arquivos Ini (configuração do acesso aos dados através desses arquivos):
- \* Desenvolvimento de um instalador personalizado no Delphi (o instalador se encarrega de copiar todos os arquivos necessários para o funcionamento do SisCom e instala o MySQL e o Firebird);
- \* Utilização de ferramentas para criação de instaladores: Setup2Go, CreateInstall, InnoSetup);
- \* Compactação de executáveis;
- \* Criando uma biblioteca de funções e integrando a mesma ao SisCom;
- \* Aperfeiçoamento da janela de Login;

\* Desenvolvimento de uma Splash Screen para o SisCom utilizando uma imagem feita no CorelDraw e exportada para o SisCom. Utilização de uma barra de progresso.

# **Curso Delphi Avançado - Módulos Plus**

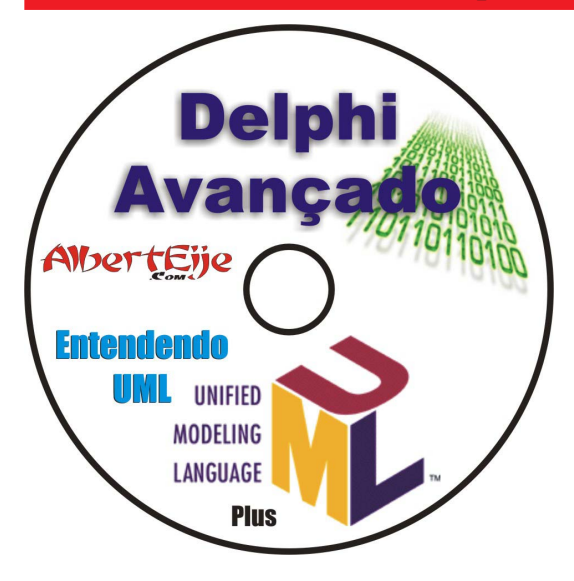

# 2 CDs - 224 Minutos

- \* Introdução a Orientação a Objetos
- \* Histórico do Paradigma de Orientação a Objetos

\* Explicações sobre: Abstração; Objeto; Encapsulamento; Mensagem; Classe; Herança; Polimorfismo; Classificação; Associação; Agregação; Generalização; Especialização

- \* Introdução a UML Unified Modeling Language
- \* Histórico da notação UML

\* Fases do desenvolvimento de um sistema em UML: An·lise de requisitos; Análise; Design (projeto); Programação; Testes

\* Visões: Visão de Componentes; Visão Lógica; Visão de Use-Case; Visão de Organização; Visão de Concorrência

\* Modelos de Elementos: Classes; Objetos; Estado; Pacote; Componente; Relacionamentos (associação, generalização, dependência e refinamento)

\* Diagramas: Use-Case; Classes; Objetos; Estado; Següência;

Colaboração; Atividade; Componente; Execução

- \* Estudos de caso: conta corrente e aplicações financeiras; locadora; sistema de matrícula; posto de gasolina; biblioteca.
- \* Cada estudo de caso acima È feito em uma ferramenta diferente.

**Obs: Este Módulo é pré-requisito para o Módulo Dephi OOP** 

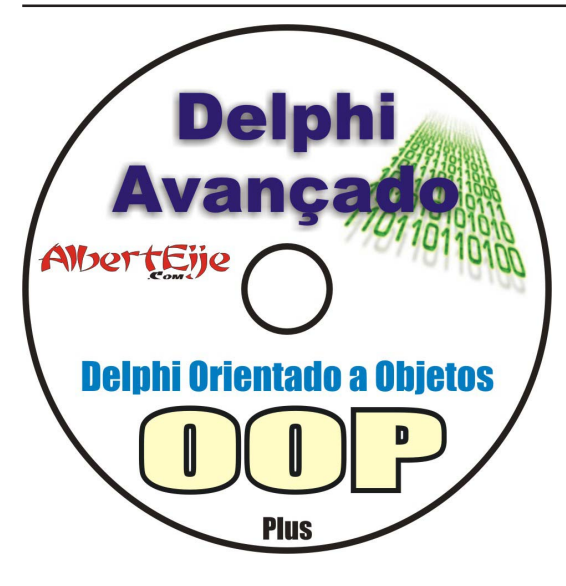

# 1 CD - 220 Minutos

- \* Introdução à Linguagem Object Pascal (Delphi Language);
- \* Variáveis declaração e exemplos; Variáveis Locais e Globais;
- \* Constantes declaração e exemplos;
- \* Tipos de Dados Inteiros, Reais, Texto, Ordinais;
- \* Rotinas de conversão de tipos; TypeCasting;
- Operadores unários, multiplicativos, direção de bits, aditivos, relacionais;

\* Estruturas de Repetição - While, For, Repeat; Quebras de Laço (continue, break, exit, halt);

- Tipos Definidos pelo Usuários SubRange, Enumerações, Ponteiros, Records, Arrays, Sets;
- \* Procedimentos, Funções e Métodos;
- \* Passagem de parâmetros explicações sobre passagem por valor e por referência: Uso do With:
- Desenvolvimento de diversas rotinas para praticar os conceitos acima;
- \* Explicações sobre a estrutura da Unit: Áreas: Unit, Interface,

Implementation, Var, Const, Uses, Referência Circular;

- \* Sobrecarga de métodos: Overload Exemplo de vários métodos de mesmo nome para mostrar o funcionamento;
- \* Blocos protegidos explicações sobre exceções (try, except, finally, raise);
- \* Explicações sobre parâmetros formais e parâmetros reais;
- \* Classes e Objetos; Desenvolvimento de diversas classes no Delphi;
- \* MÈtodos construtores e destrutores; MÈtodos Getters e Setters;
- \* Instanciação das classes Desenvolvimento de uma aplicação Console para analisar o funcionamento;
- \* Encapsulamento Operadores de visibilidade (private, public, protected, published) explicações e prática de cada um deles;
- \* Herança entre classes; \* Utilização de Property (propriedades);
- \* Sobreposição de Métodos Virtual/Override Sobrescrever métodos em classes descendentes Conceito de Polimorfismo;
- \* Desenvolvimento do SisCom OO explicações sobre o objetivo do SisCom (Sistema Comercial);
- \* Exibição do DER e da UML do SisCom. Diferenças entre os dois diagramas;
- \* Apresentação do SisCom desenvolvido durante o Curso Delphi Avançado;
- \* Desenvolvimento passo a passo do Formulário Padrão de Cadastro. Através desse formulário, todos os outros forms de cadastro serão criados. Utilização do conceito de Herança Visual do Delphi;
- \* Integração Delphi / ModelMaker; \* Engenharia reversa do SisCom para o ModelMaker;
- \* Alterações em modelo no ModelMaker e atualização em Tempo Real na aplicação no Delphi;
- \* Explicações para desenvolvimento dos diagramas UML do SisCom no ModelMaker;

# **Obs: O Módulo Plus Entendendo UML é pré-requisito para este módulo**

# **Curso Delphi Avançado - Módulos Plus**

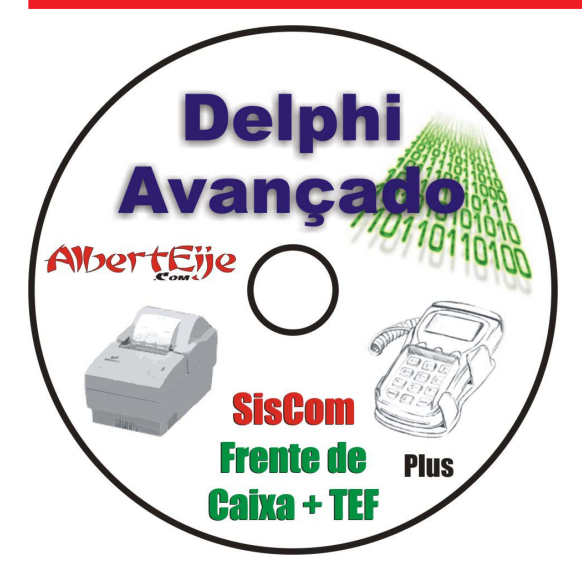

# 2 CDs - 339 Minutos

\* Explicações sobre ECF (Emissor de Cupom Fiscal) e TEF (Transferência Eletrônica de Fundos):

\* Instalação e utilização de Emulador de Impressora Fiscal para utilização junto com o sistema de Frente de Caixa;

Análise dos manuais das Impressoras Bematech, Yanco, Daruma e Zanthus;

\* Criação passo a passo da Interface do Sistema de Frente de Caixa; \* Implementação dos comandos para utilização com a impressora fiscal: Leitura X, Redução Z, Relatórios de Memória Fiscal; Abertura e Fechamento de Cupons; Envio de Formas de Pagamento; Envio e Cancelamento de Itens; Etc;

\* Criação de um formulário de configurações onde o próprio usuário define as formas de pagamentos que vai utilizar, em quais ocasiões vai solicitar senhas, qual impressora está utilizando e o caminho onde as fotos dos produtos estão armazenadas (as fotos dos produtos são armazenadas

fora do banco de dados);

\* Criação de um formulário para localização de produtos, caso o sistema não consiga ler o código ou o produto não tenha código de barras;

- \* Criação de um formulário para armazenar os dados da venda;
- \* Estudo e implementação da Solução TEF;

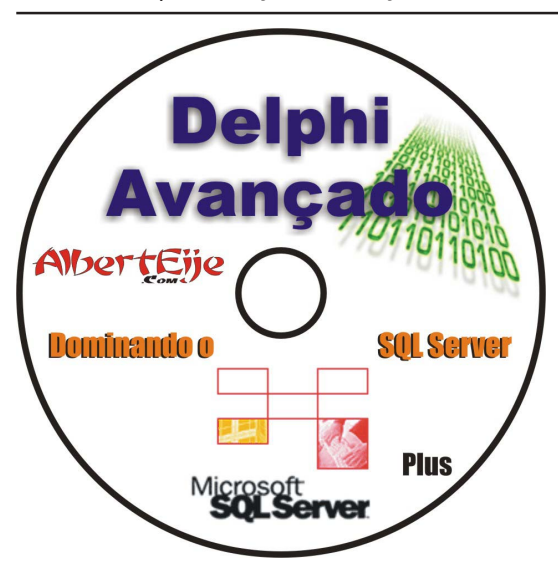

# 2 CDs - 275 Minutos

- \* SQL Server Apresentação Características;
- \* Instalação passo a passo do SQL Server e Ferramentas Avançadas -Instalação do .NET Framework;

\* Apresentação da ferramenta de configuração (SQL Server Configuration Manager);

\* Apresentação e configuração do SQL Browser - ferramenta para aceitar conexões remotas;

\* Explicação e configuração dos tipos de conexões (Shared Memory, Named Pipes, TCP/IP, VIA);

\* Criação de aliases para o Banco de Dados;

\* Apresentação da ferramenta de configuração (SQL Server Surface Area Configuration):

Configuração e uso da ferramenta para gerenciamento de bancos de dados feitos em SQL Server (Microsoft SQL Server Management Studio Express);

\* Explanação sobre Collations; Detalhamento sobre os tipos de dados;

- \* Criação e configuração de um banco de dados;
- \* Criação das tabelas, índices, relacionamentos, constraints, etc do banco de dados utilizando ferramenta para modelagem;
- \* Criação do campo Auto-Increment; Criação de Views atualizáveis;
- \* Apresentação de ferramenta gráfica adicional para gerenciamento do banco de dados (SQL Manager 2005 for SQL Server);
- \* Criação de Checks Constraints; Criação de Usuários/Roles para acesso ao banco;
- \* Confecção de relatórios utilizando a ferramenta;
- \* Exportando dados (Excel, Access, Word, RTF, HTML, PDF, TXT, CSV, DBF, XML);
- \* Importando dados (Excel, Access, DBF, XML, TXT, CSV);
- \* Explanação sobre Stored Procedures e Triggers;
- \* Operações com o Banco (extração de dados, backup e restore);
- \* Apresentação de ferramenta gráfica adicional para gerenciamento do banco de dados (SQL Lite);
- \* Conhecendo as funções de sistema (agregação, matemáticas, data e hora, string, diversas...);

\* Desenvolvimento de uma aplicação do Delphi para acesso ao banco de dados (cadastros, vendas, etc). Utilização das tecnologias de acesso ADO e dbExpress;

\* Formulário mestre-detalhe e campos de lookup; Explicação e criação de Trigger para atualização do estoque;

- \* Utilização de transações (inicio, cancelamento e confirmação);
- \* Funcionamento da aplicação em rede através de máquina virtual W98;

# **Curso Delphi Avançado - Módulos Plus**

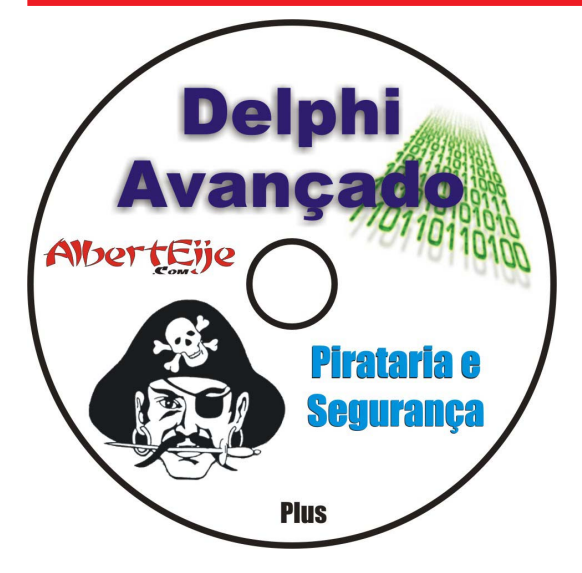

# 1 CD - 129 Minutos

- \* Introdução a Criptologia (Criptografia e Criptoanálise);
- \* Utilizando na prática a Esteganografia (esconder arquivos em imagens); \* Análise de vários componentes que implementam a Criptografia no Delphi:

\* Apresentação de vários métodos para Proteção de Programas (Nag-Screen, Período, Limitação de Registros, HardLocks, Identidade Única); \* Implementando na prática várias técnicas para proteção de programas (Por Arquivo, Por Diretório, Por Registro, etc);

\* Desenvolvimento de um sistema que bloqueia o uso do sistema no usuário. O sistema grava as informações no registro do Windows. Pega informações da máquina do usuário (HD, BIOS) e combina tais informações com Constantes implementadas pelo programador (Phi e Pi). O desbloqueio do sistema se dá ao informar a Contra-Chave (Demonstrado passo a passo);

\* Apresentação de vários componentes para Delphi que implementam a

proteção de programas;

- \* Dicas importantes para colocar em prática no momento da criação de uma proteção;
- \* Apresentação de Engenharia Reversa (Descompiladores);
- \* Utilização na prática de alguns descompiladores (DeDe, Source Rescuer, ResHacker);
- \* Demonstração de técnica para evitar a Engenharia Reversa de programas feitos em Delphi;
- \* DemonstraÁ"o de como Crackear um programa feito em Delphi utilizando um Editor HexaDecimal (passo a passo);

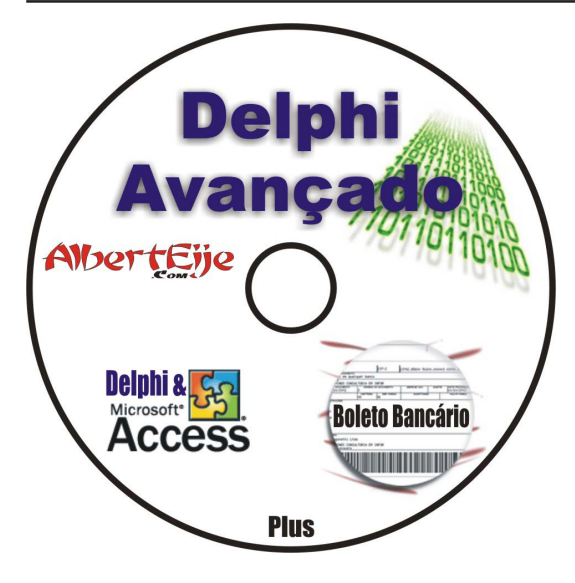

# 1 CD - 229 Minutos

- \* MSAccess Apresentação;
- \* Criação de Tabelas (explicação dos tipos de dados);
- \* Especificações do Access limitações do banco de dados;
- \* Definindo relacionamentos e criando integridade referencial. Explicações sobre cardinalidade;
- Criação de consultas (Visual e SQL);
- Criação de formulários. Formulários prontos para impressão.
- Formulários vinculados a código em VBA. Subformulários;
- Criação de uma consulta vinculada a dados de um formulário.
- Visualização dos dados de uma consulta em um subformulário;
- Desenvolvimento de relatórios;
- \* Desenvolvimento de uma página WEB que acessa e altera os dados da tabela;
- \* Introdução a VBA (Visual Basic for Applications);
- \* Acessando o banco de dados através do Delphi (tecnologia DAO);
- \* Criação de um pequeno aplicativo no Delphi acessando o BD Access.

Utilização de Acion Lists;

- \* DemonstraÁ"o do Assistente de tabelas do Access que ajuda a normalizar o Banco de Dados;
- \* Demonstração do Analisador de Desempenho do Access;
- \* Definindo e alterando senhas no Access;

\* Acessando os relatórios desenvolvidos no Access através do Delphi: visualização em tela e envio para impressão sem que o usuário perceba que o relatório foi feito no Access;

- \* Criação de índices primários e secundários;
- \* Introdução ao conceito de boletos bancários;
- \* Apresentação do Manual da Federação Brasileira dos Bancos;
- \* Criação passo a passo de um registro de 240 posições definido no manual da Febraban;

\* Apresentação de uma solução pronta (componente open source) para a impressão de boletos bancários em Delphi, emissão do arquivo de remessa que È enviado pelas empresas aos bancos e leitura do arquivo de retorno que È enviado pelos bancos para as empresas;

\* Instalação e utilização do referido componente: impressão de boletos bancários em QuickReport (visualização personalizada e RaveReports, exportação do boleto para PDF, geração do arquivo de remessa;

- \* Demonstrando a impressão de boletos bancários com dados vindos de uma tabela do banco de dados Access;
- \* Orientações para migrar o componente para uma versão posterior do Delphi;